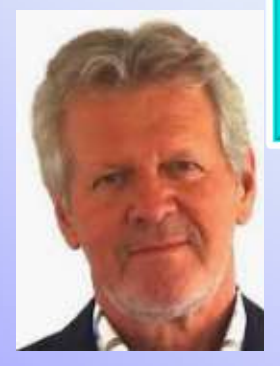

Rapport Om de PowerPoint te engsten<br>
- voor scripture of the Vortex Harrien M SEN<br>
(van uw toetsenbord)<br>
Drs. Teije de Vos<br>
Harrie Meinen M SEN<br>
Master Sporal Educational Noors Rapport Om de PowerPoint te angsten and de la constant de la constant de la constant de la constant de la cons erunden die PowerPoint te engsten<br>- voor scholen die eruit van die erin zit - voor scholen wat teenbord)<br>- voor scholen wat toetsenbord) **PowerPoint te**<br> **starten:**<br> **starten:**<br> **starten:** Druk op de toets F5 (van uw toetsenbord)

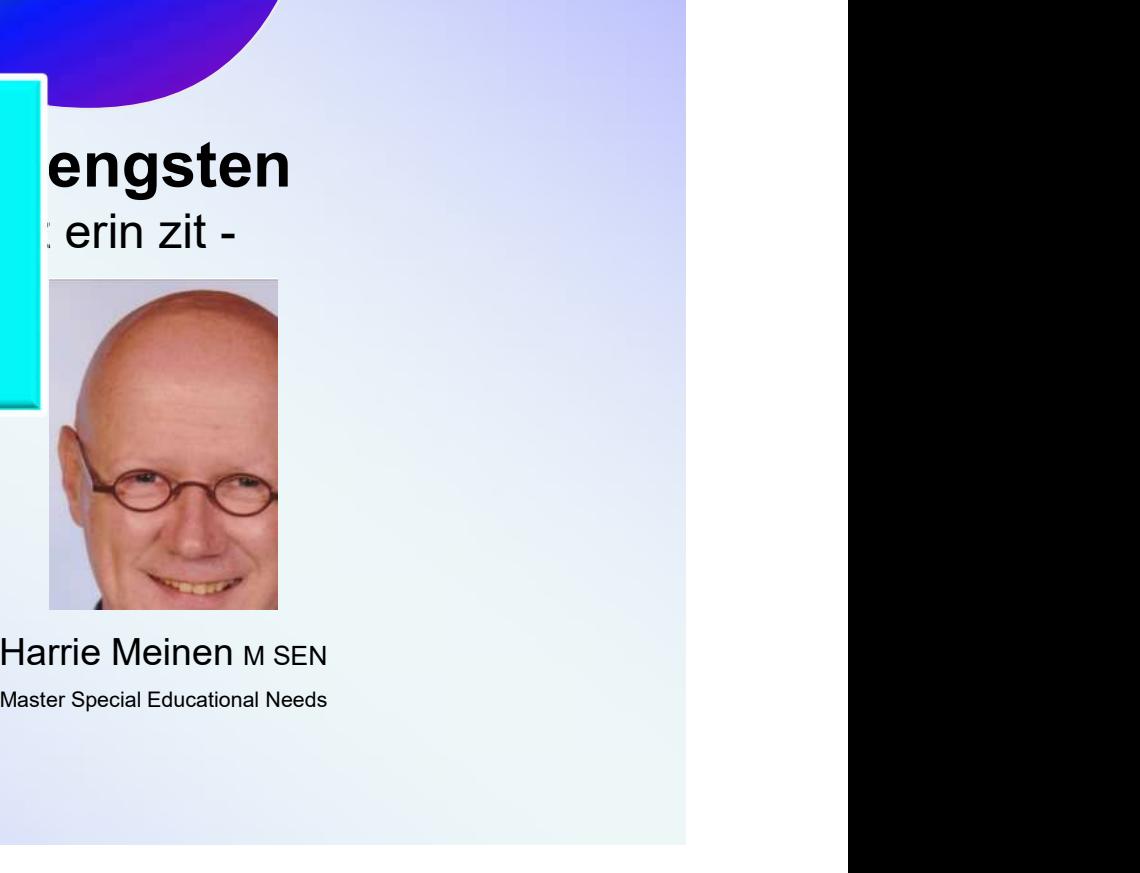

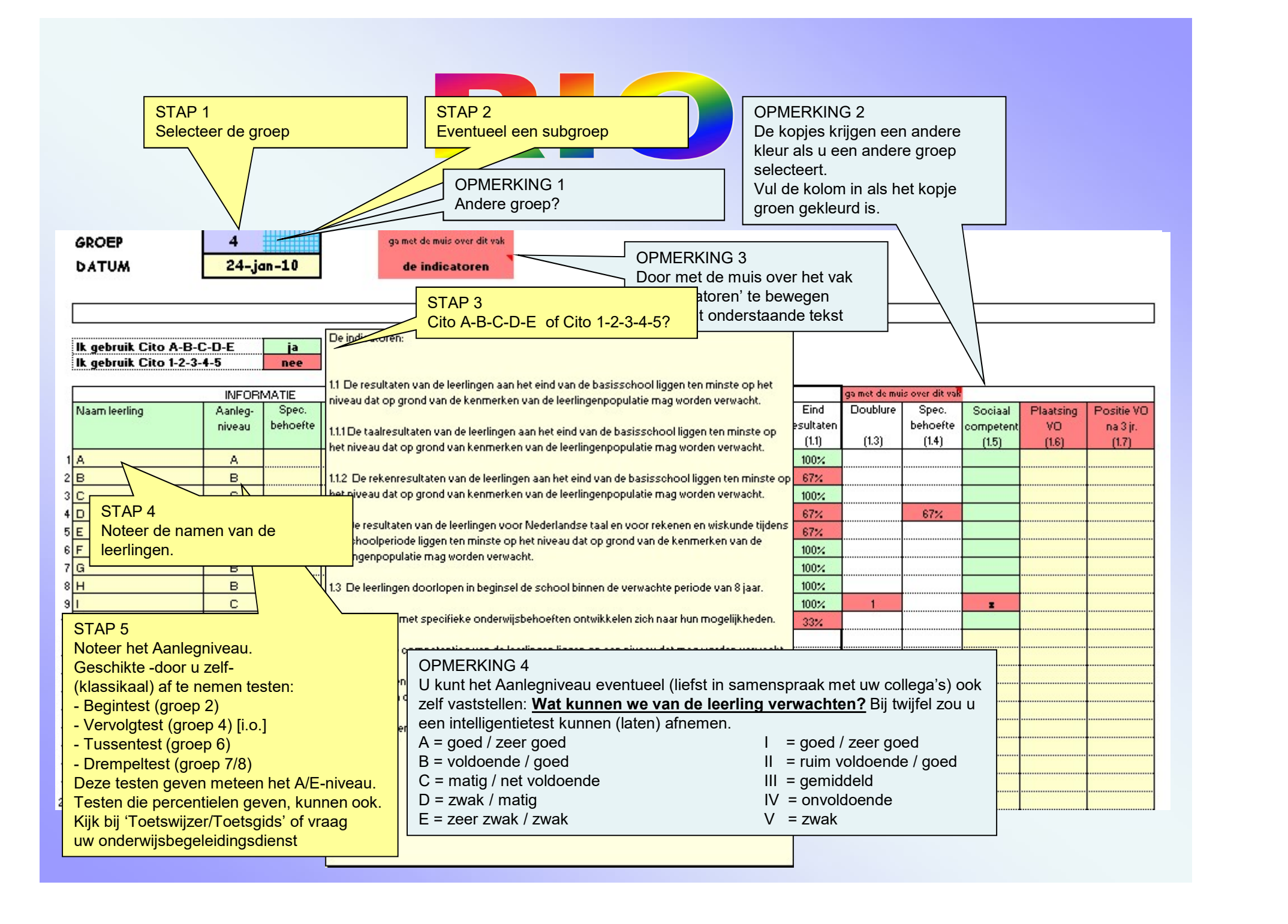

**GROEP DATUM** 

**TERRIT**  $\mathbf{8}$  $24 - jan - 10$  gaimet de muis over dit vak

de indicatoren

Is het vakje groen gekleurd, vul dan de kolom in

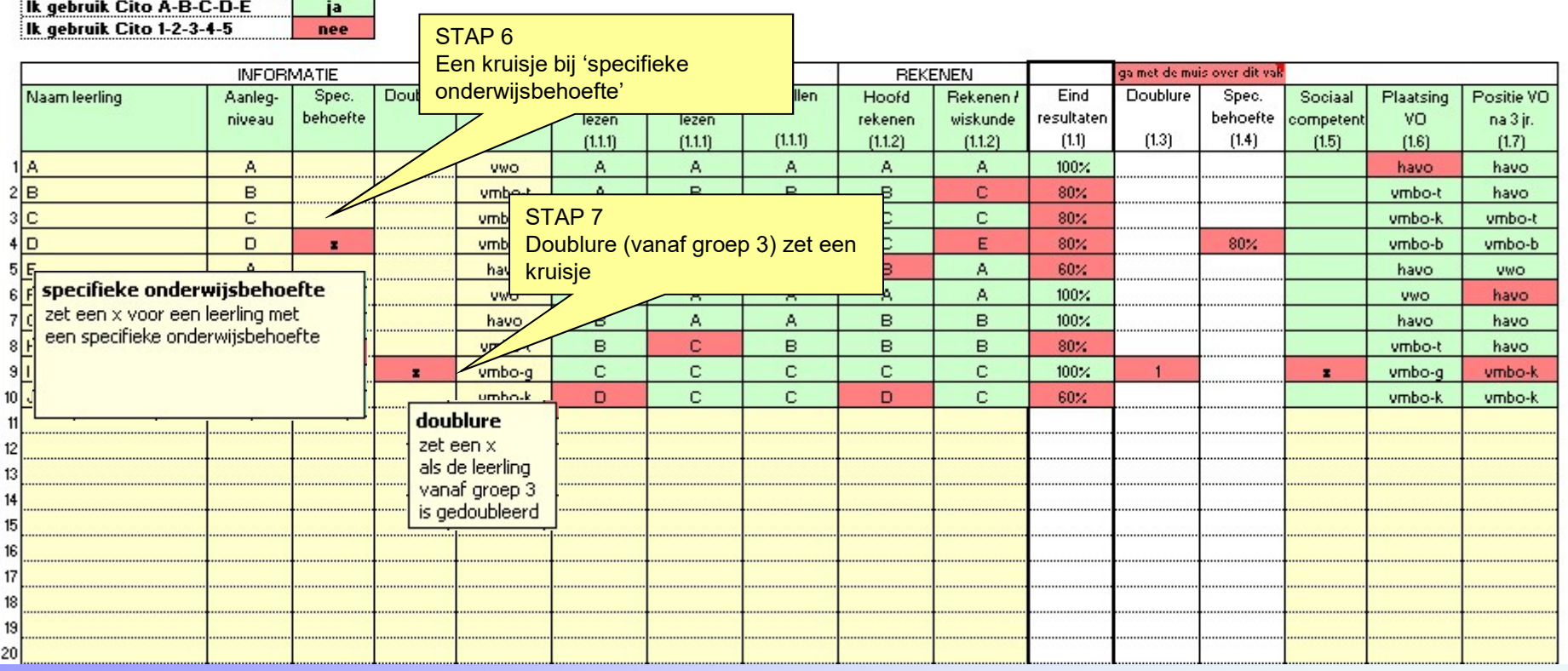

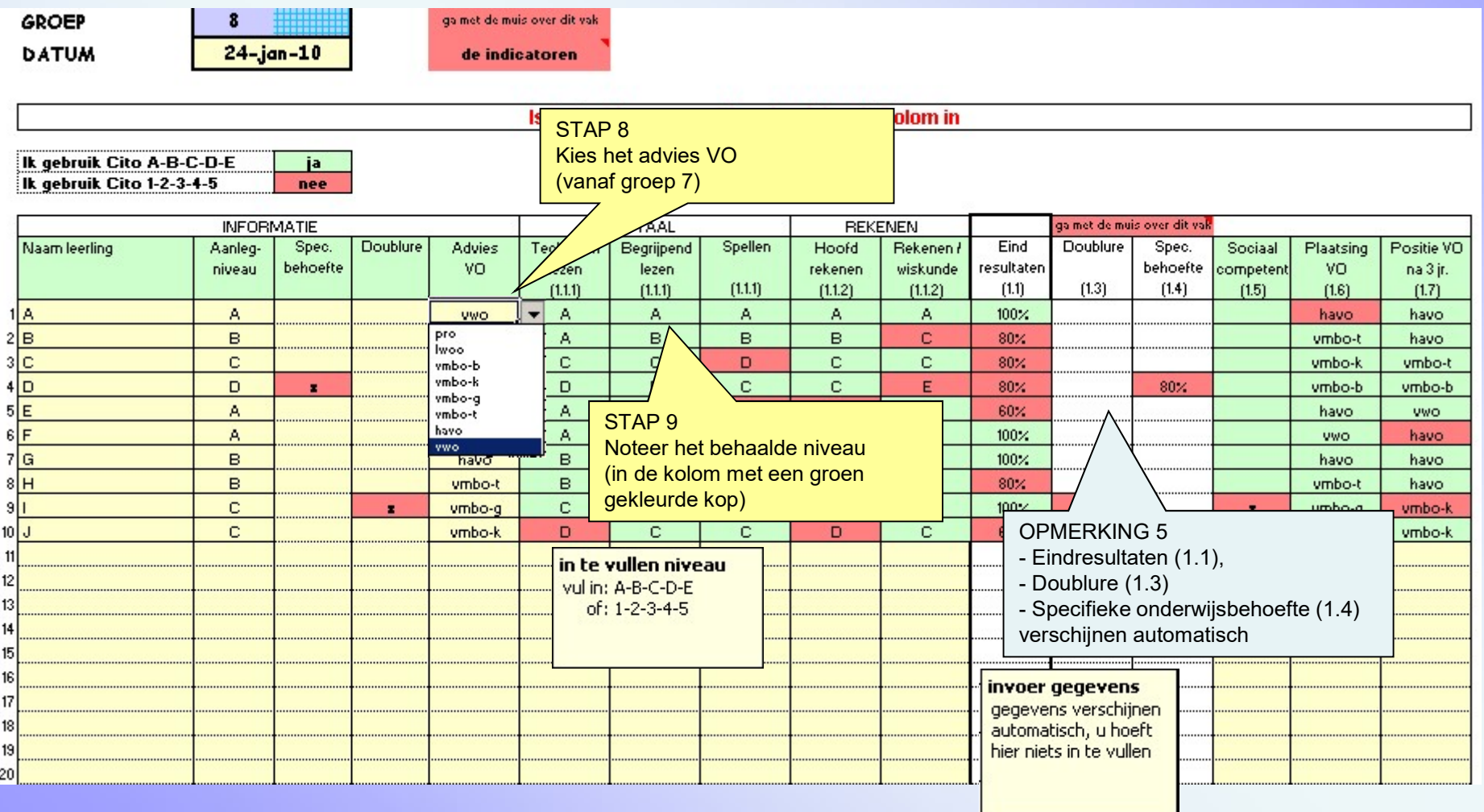

**GROEP DATUM** 

 $\mathbf{8}$  $24 - jan - 10$  gaimet de muis over dit vak

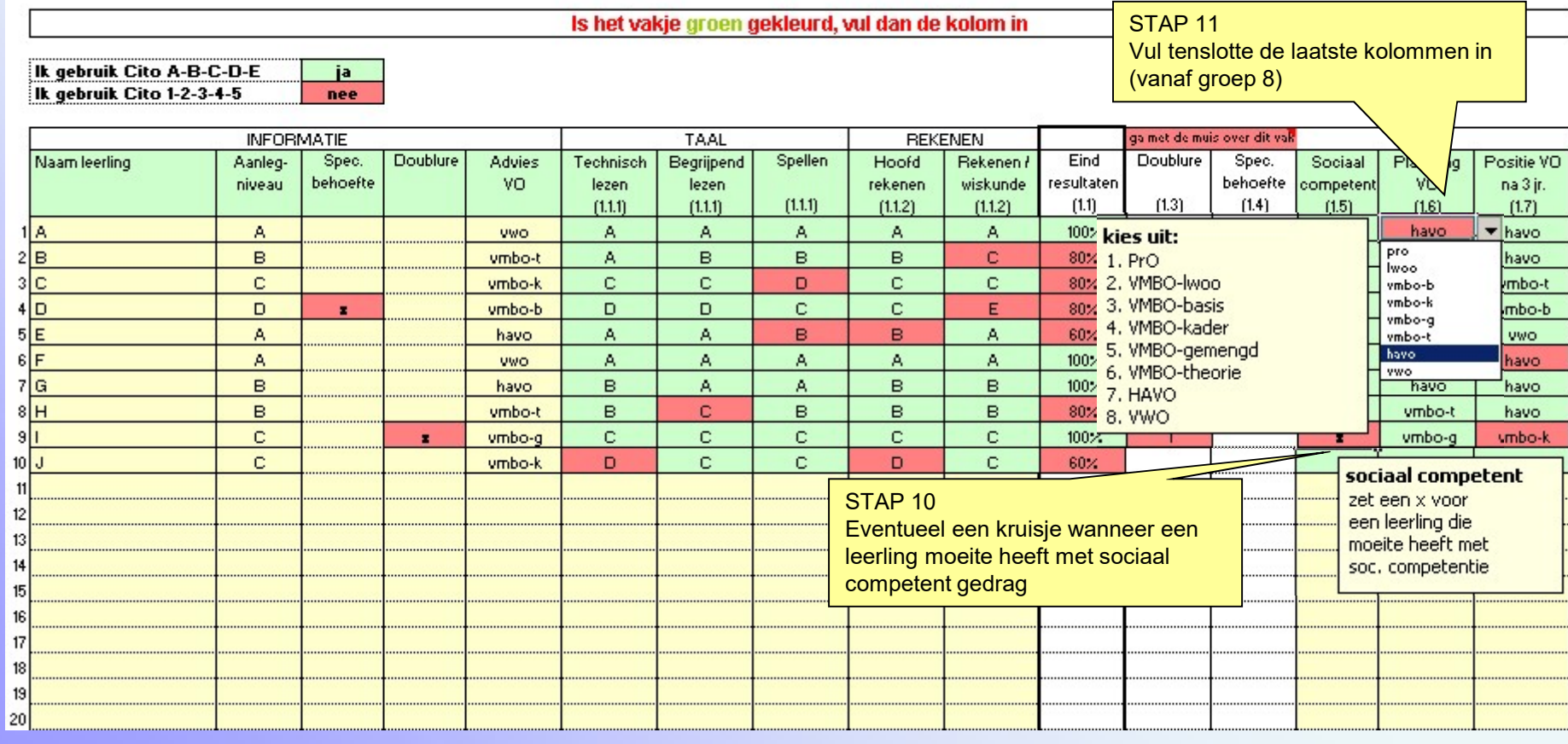

de indicatoren

GROEP **DATUM** 

 $\overline{\mathbf{8}}$ 

gaimet de muis over dit vak de indicatoren

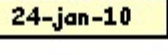

Is het vakje groen gekleurd, vul dan de kolom in

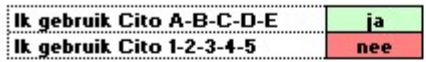

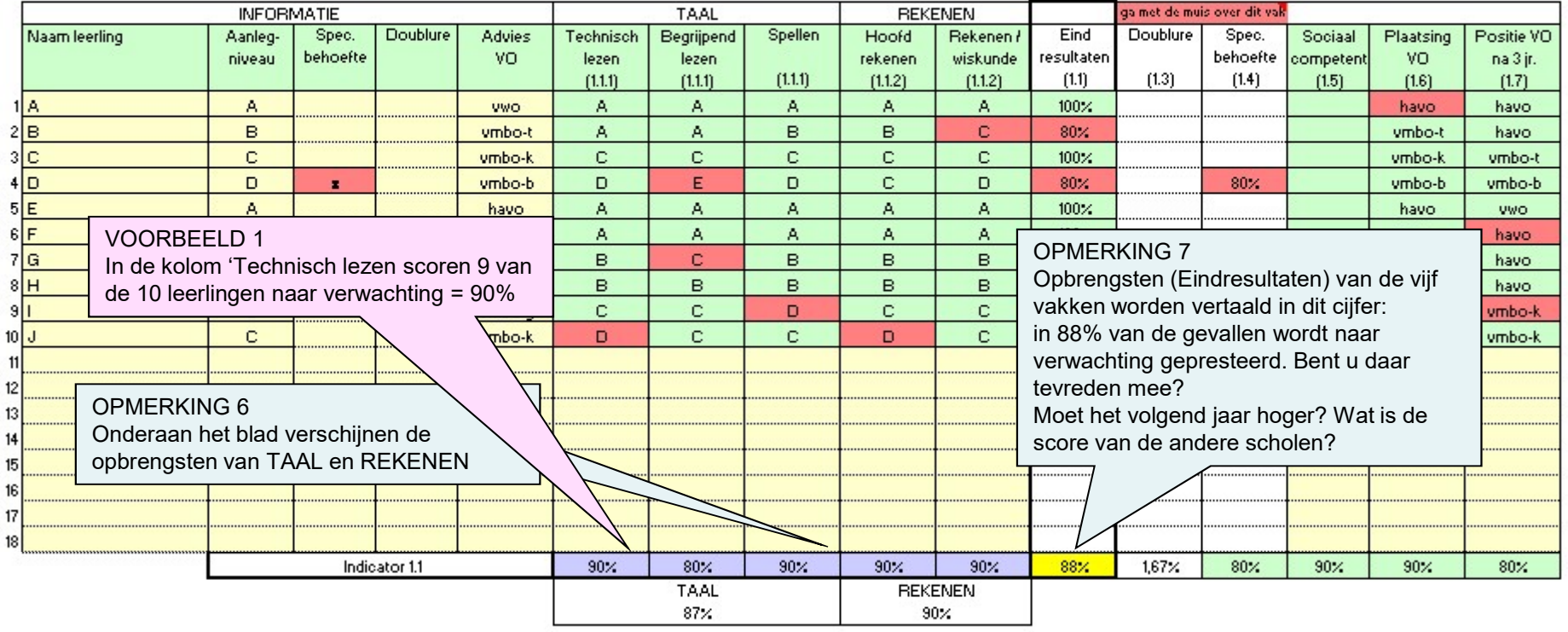

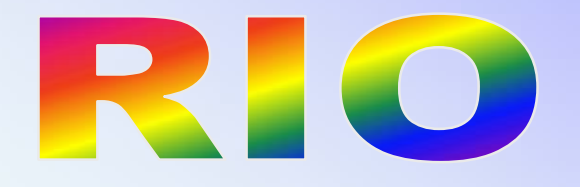

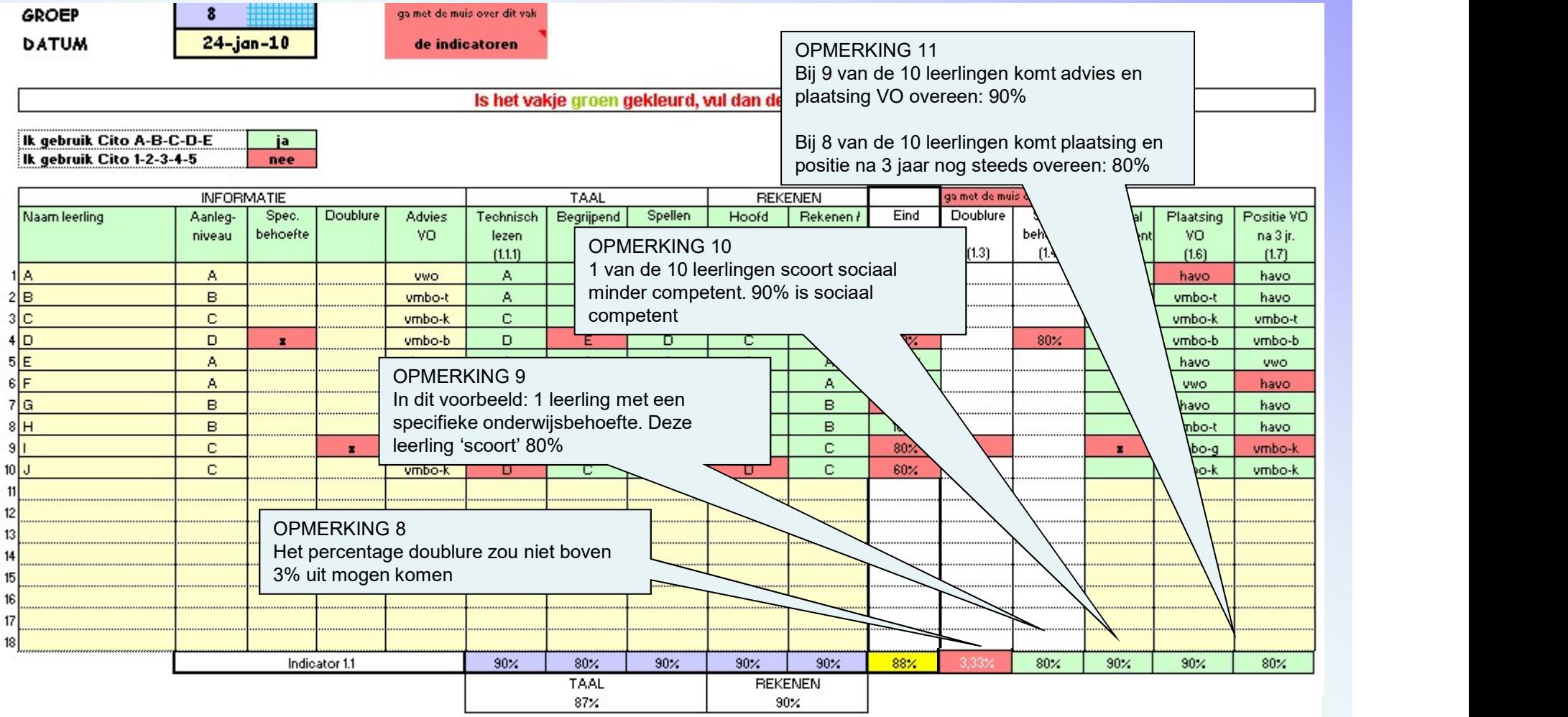

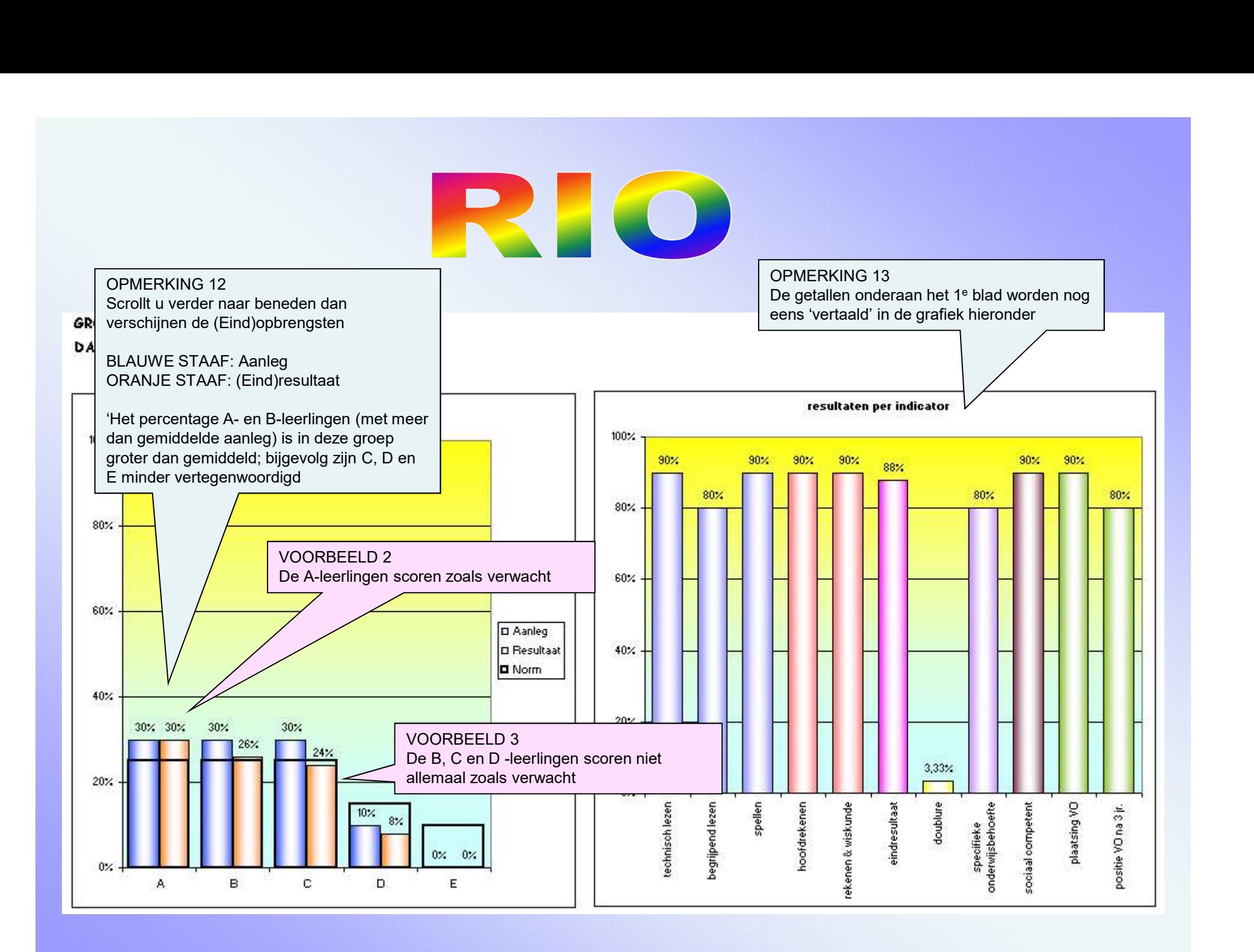